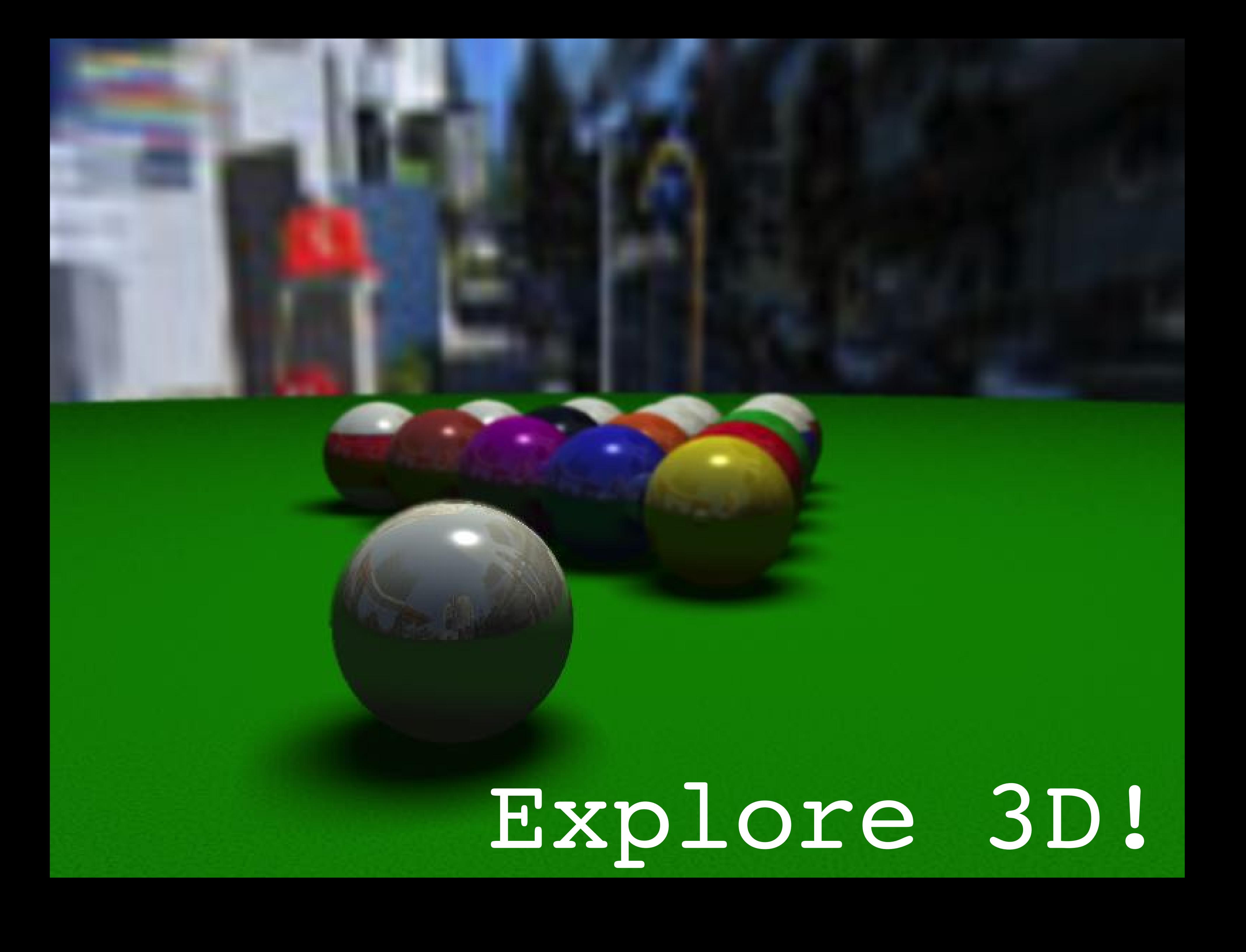

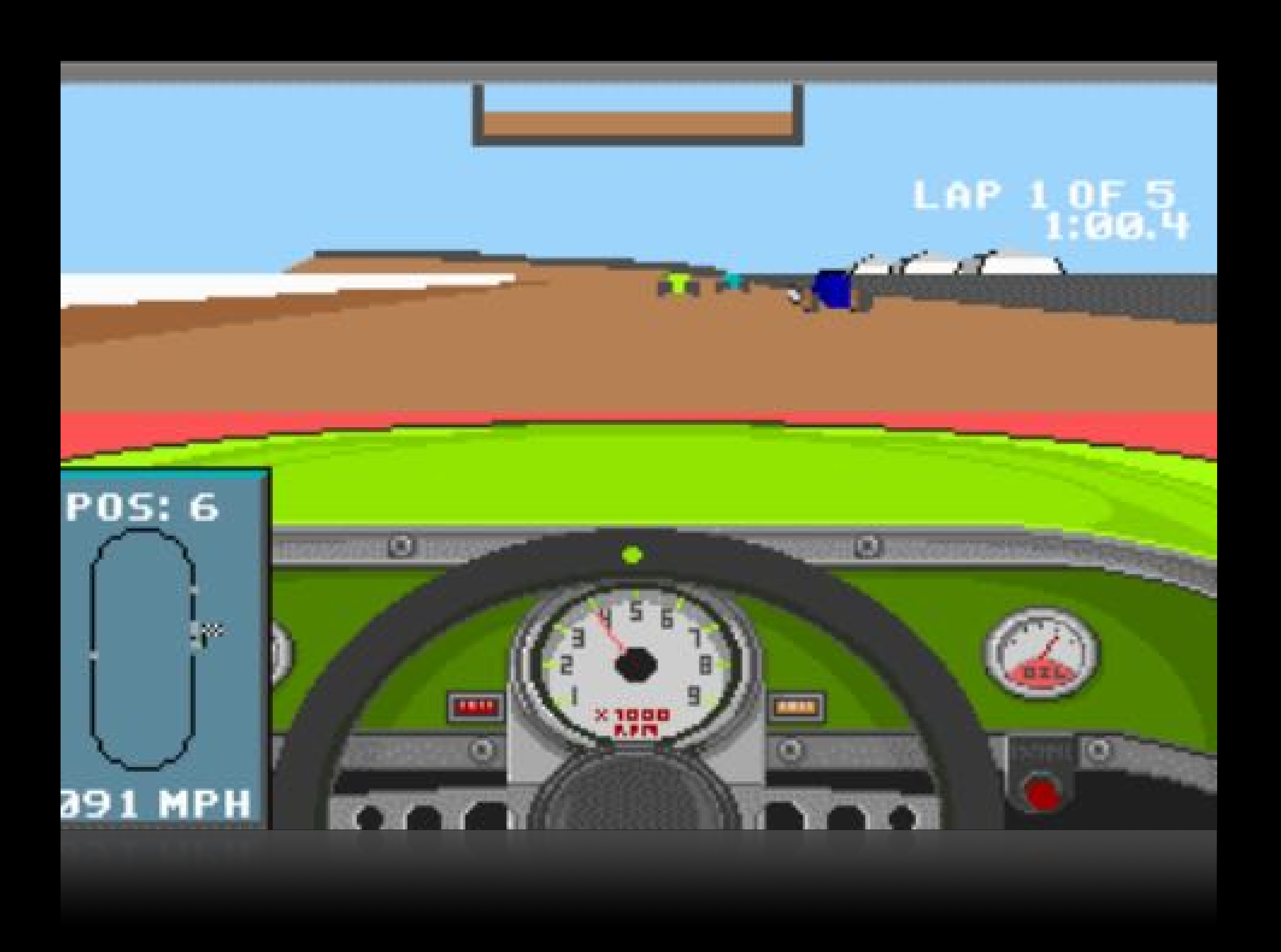

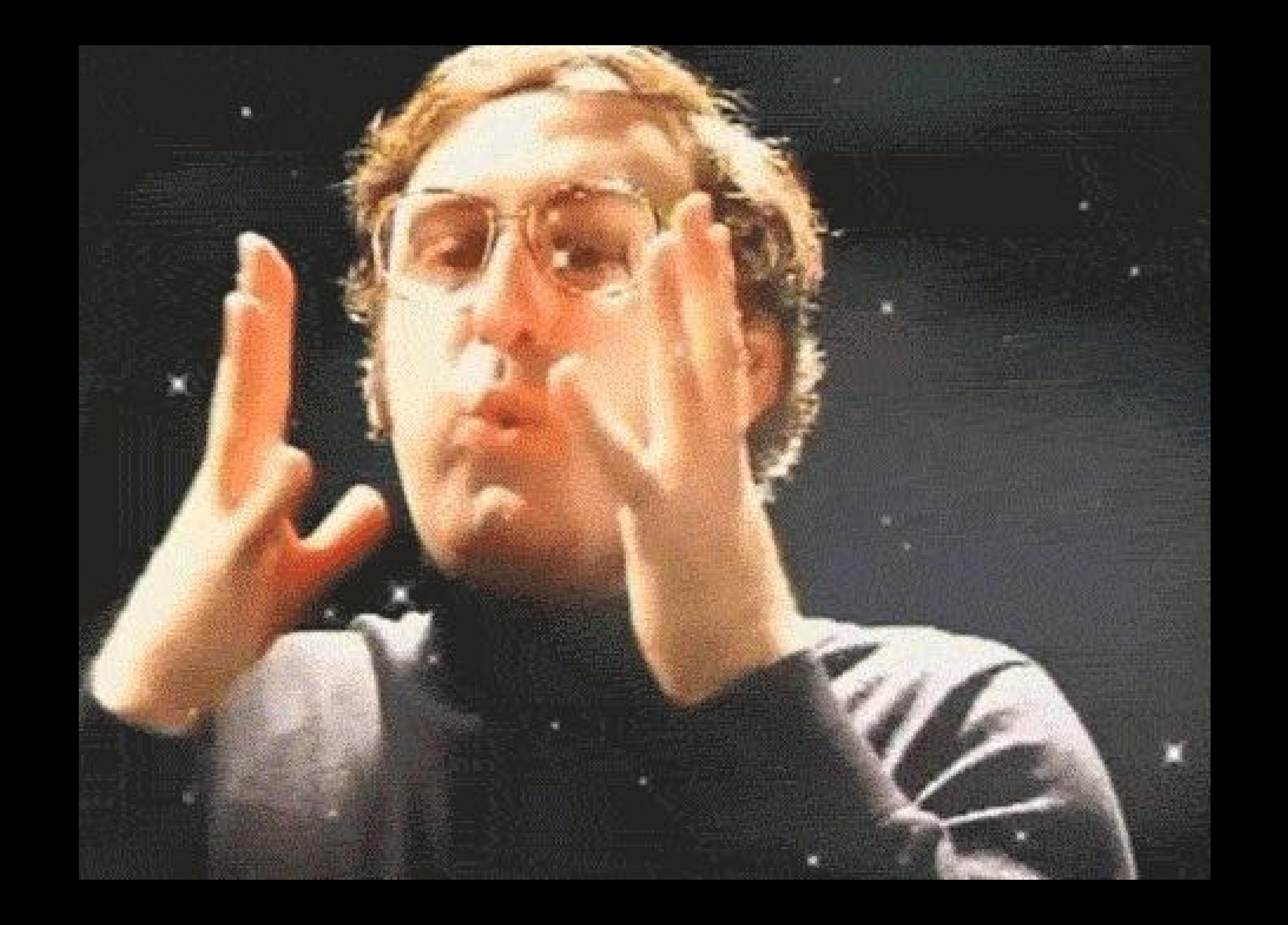

# Once upon a time…

- Bekannte Engines nur per Lizenz
- Mod-Tools von Spielen eingeschränkt
- Code Frameworks
	- Ogre / SDL
	- libcinder / OpenFrameworks
- "klassisch" OpenGL / DirectX

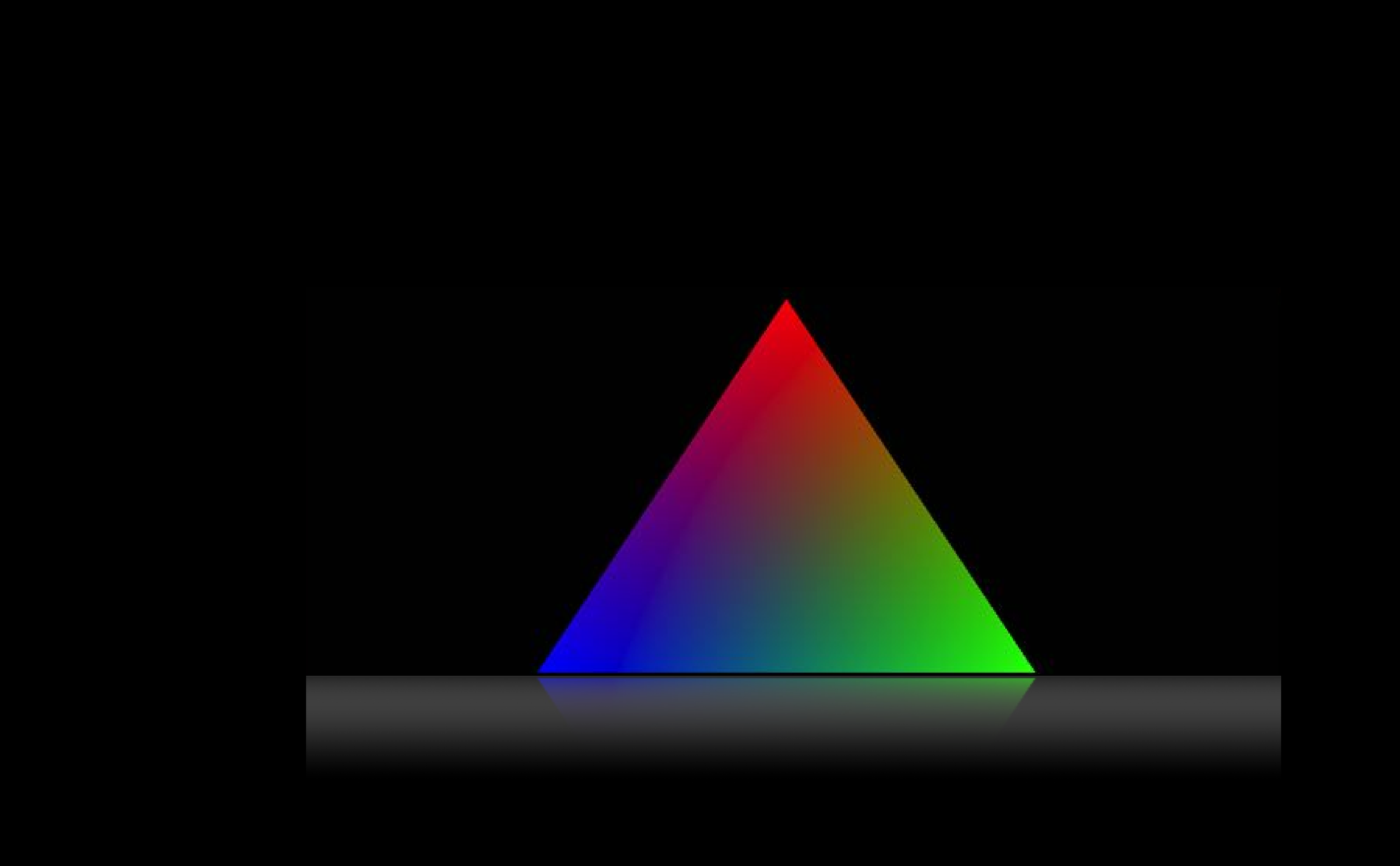

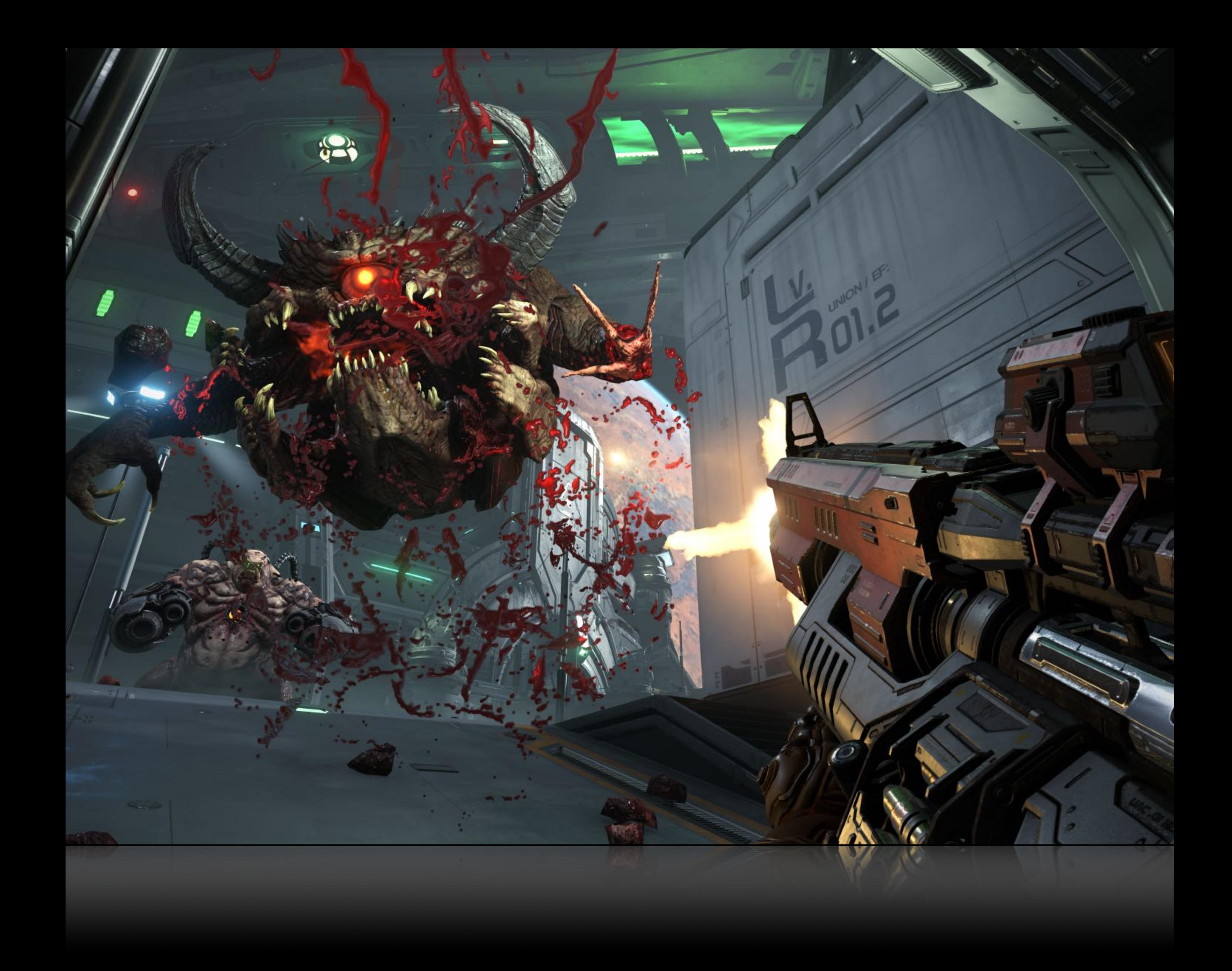

## Okay, let's make a game!

- Programmiersprache
- Frameworks für Dateien parsen etc.
- Vektormathematik, Trigonometrie & Physik
- Beleuchtungsmodelle
- Modellierung und Texturierung
- Audioprogrammierung

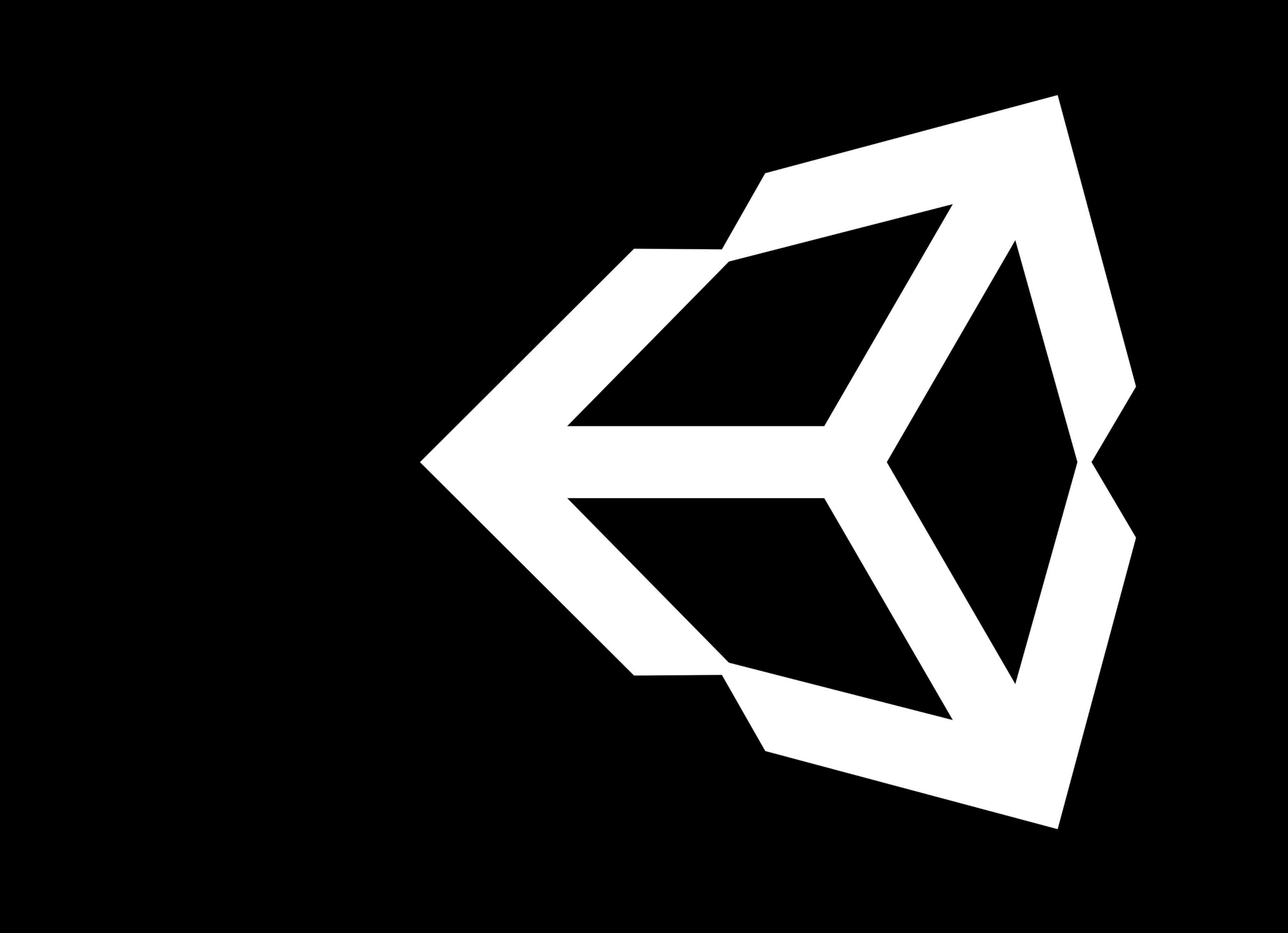

#### "To democratize game development"

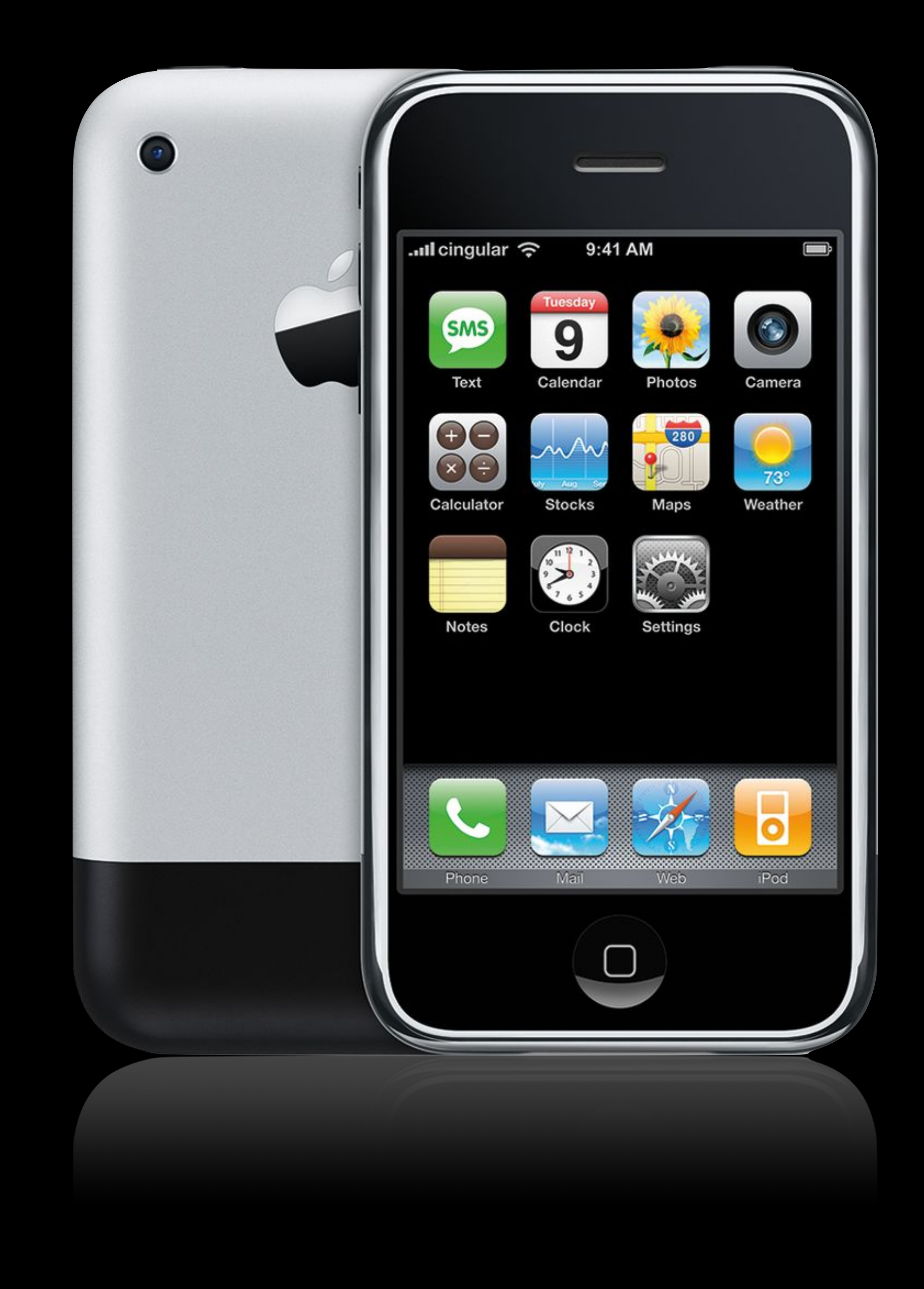

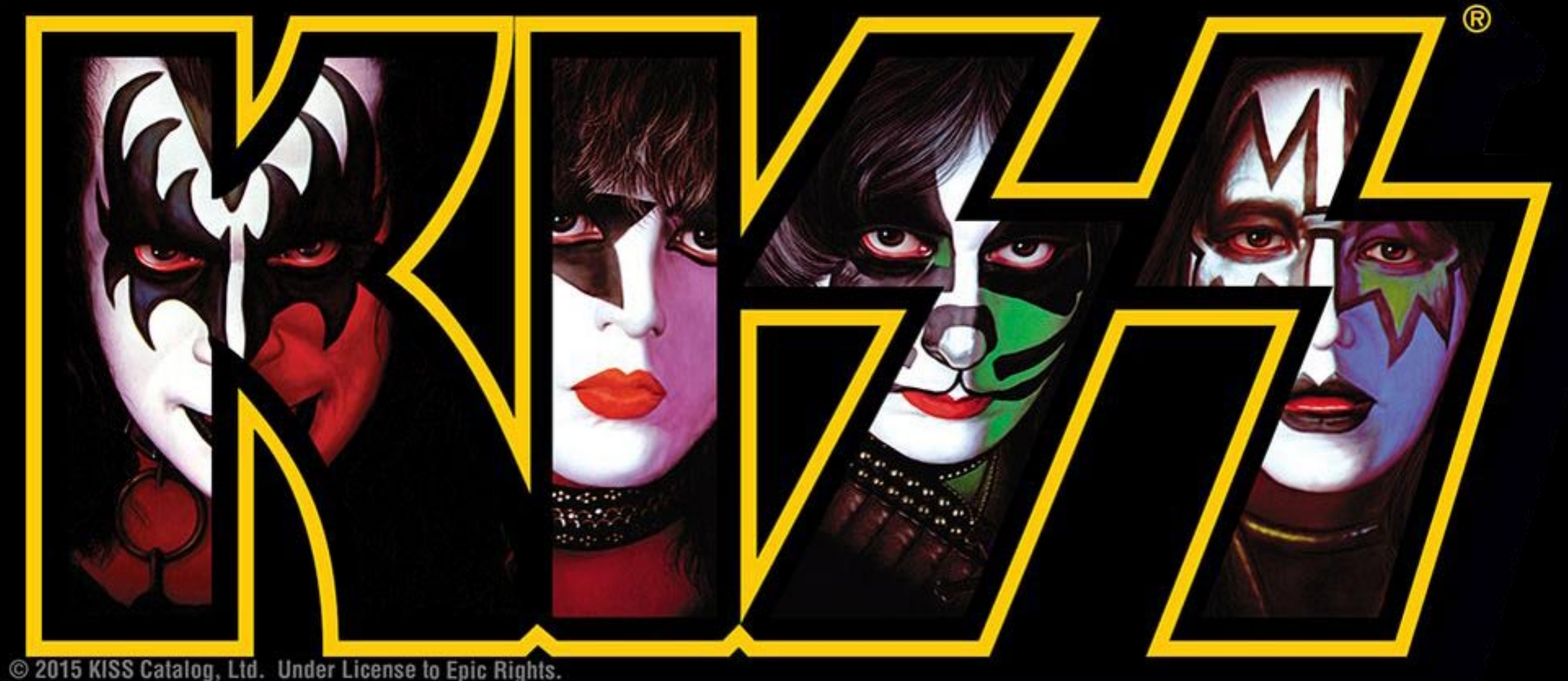

# Why Unity?

# Features

**2D & 3D Renderer**

**Profiling Tools**

**Shadergraph**

**Postproces** 

**Cinemachine**

**VR & XR Support**

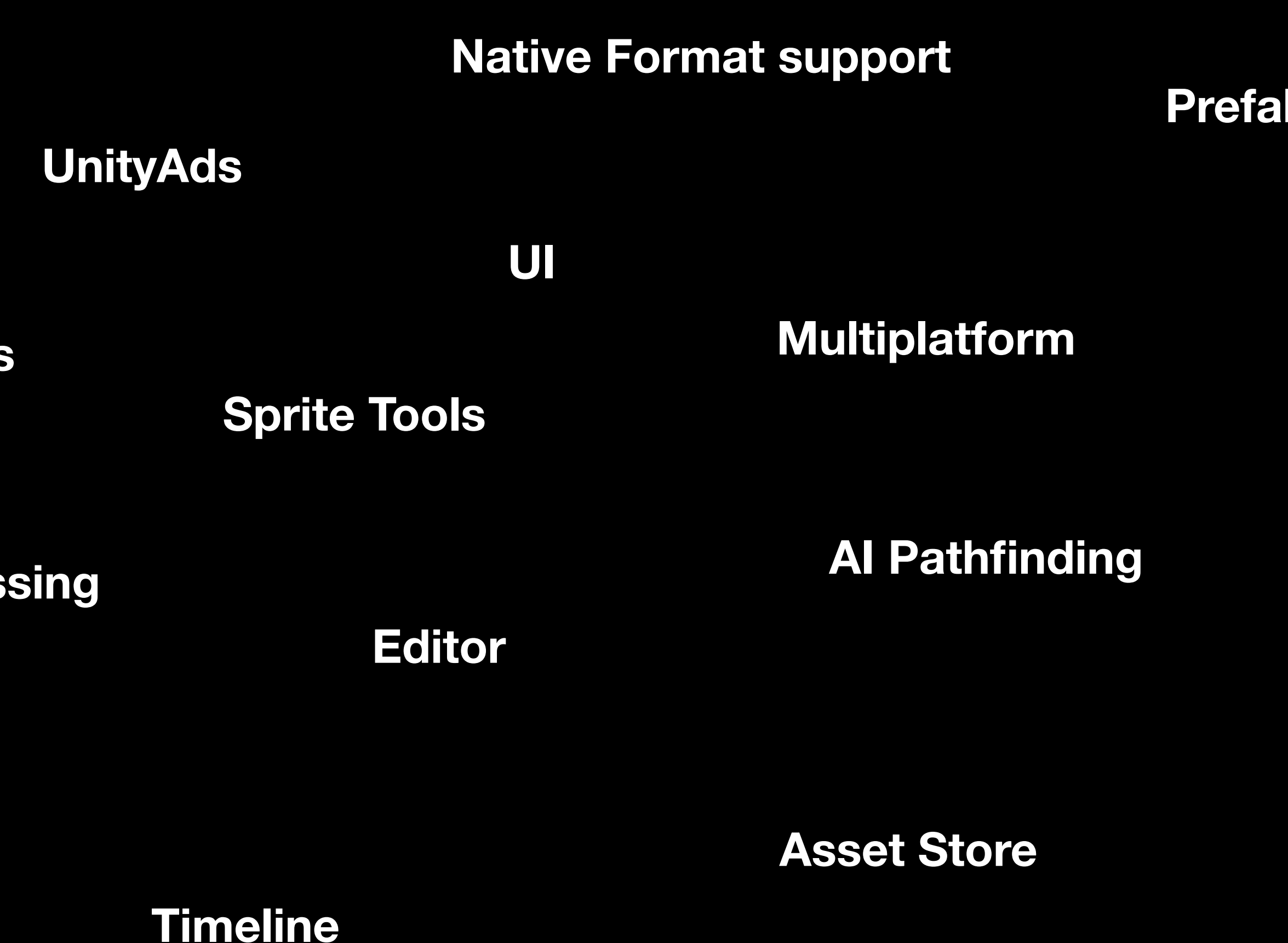

**ps** 

**NVIDIA PhysX / Box2D**

**Scriptable Render Pipeline**

# Platforms

**iOS**

**Android**

**Windows**

**macOS**

**Linux**

**Nintendo Switch**

**Playstation 4**

**Xbox One**

**SteamOS**

**WebGL**

**Facebook**

**Oculus**

**Tizen**

#### 25+ platforms at all

### License

- Personal free up to 100k \$ revenue
- Plus 25\$ month more features & up to ~200k \$ revenue
- Pro 125\$ month full featured
- Enterprise on request full source access

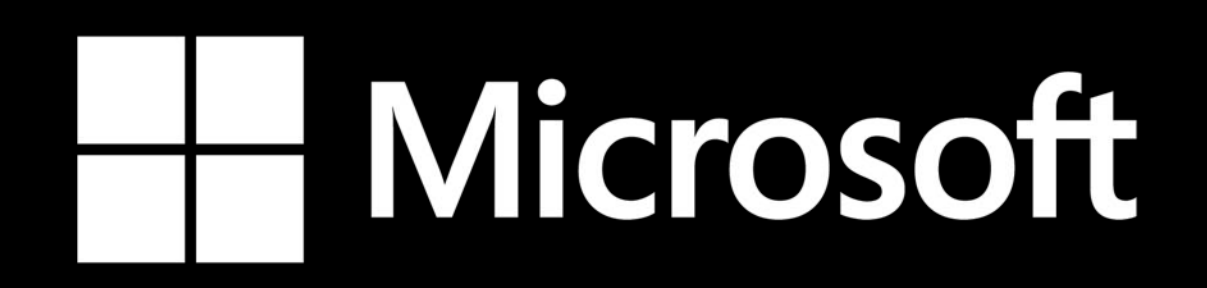

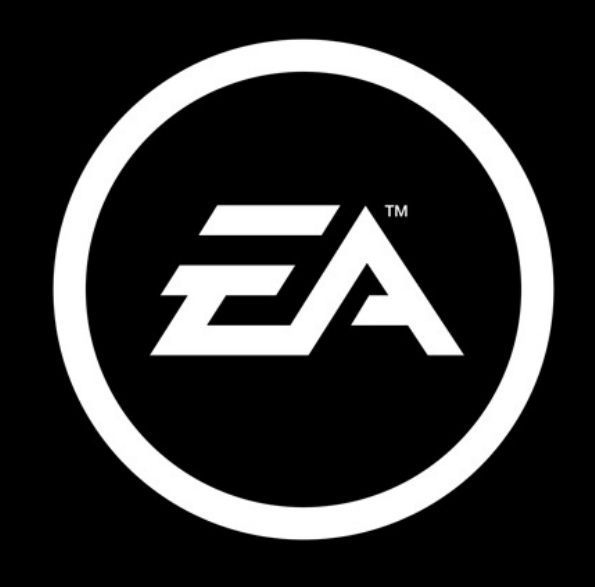

#### SONY

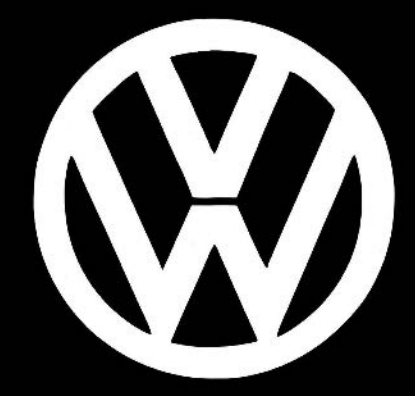

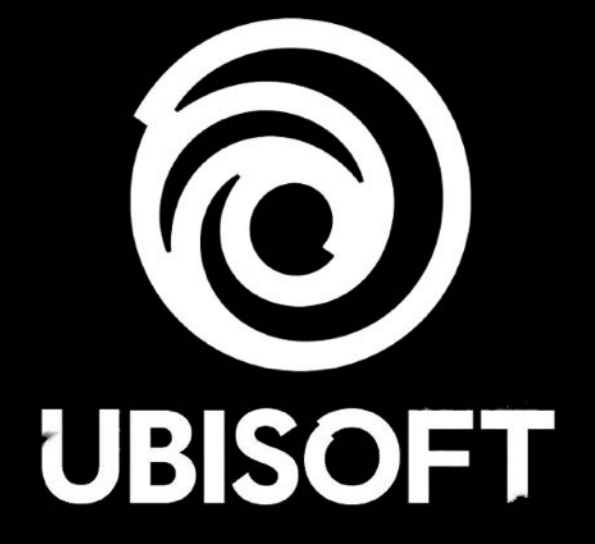

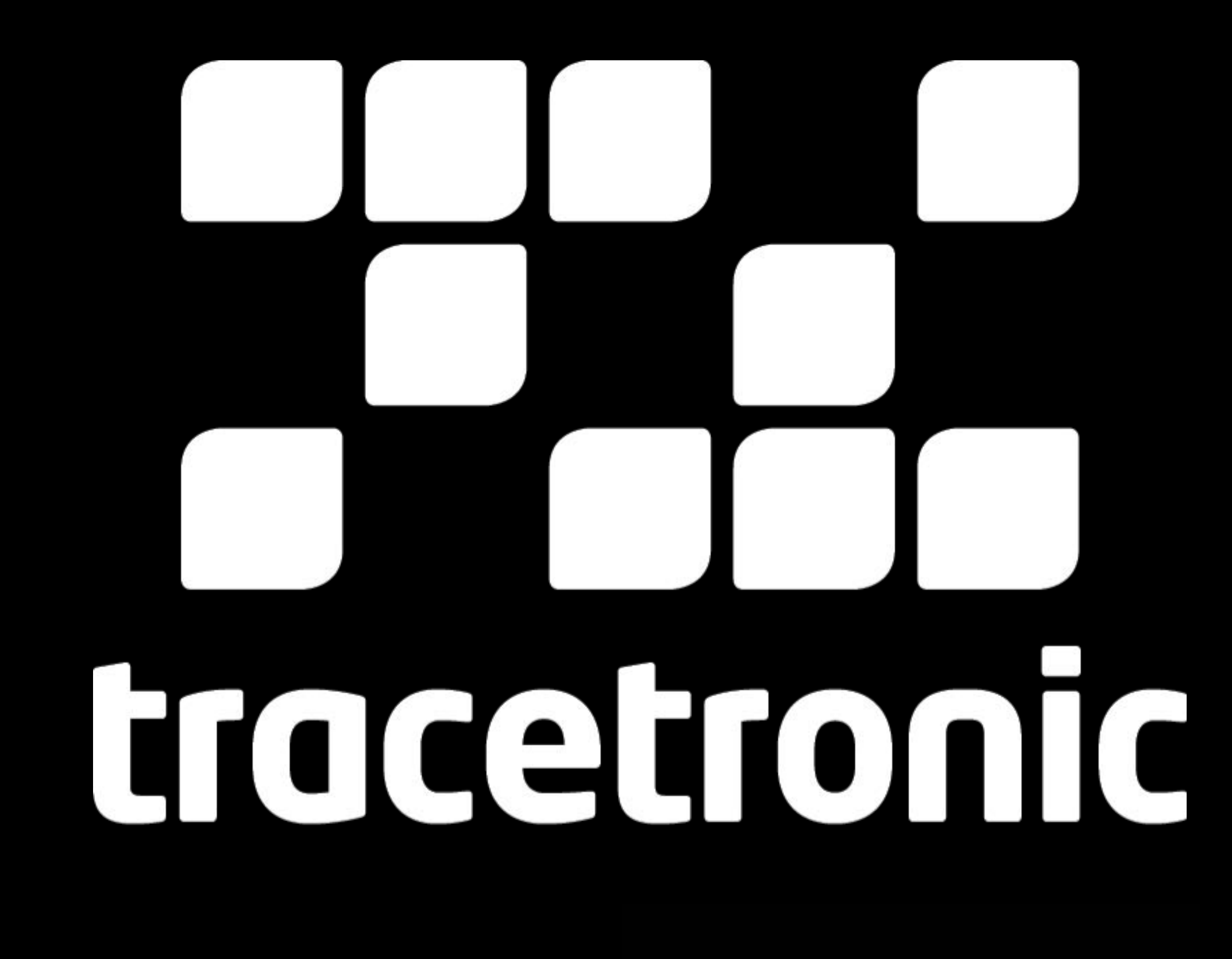

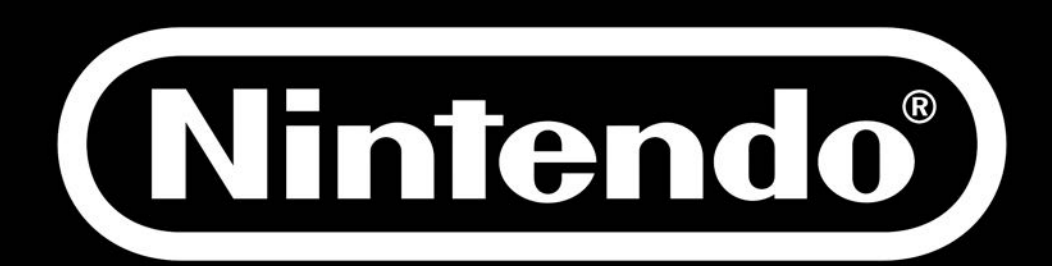

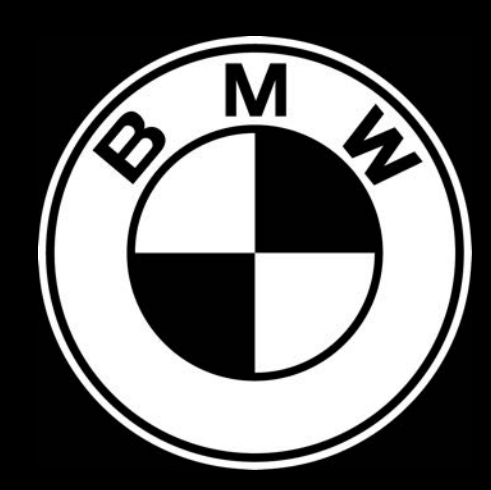

# ROVIO

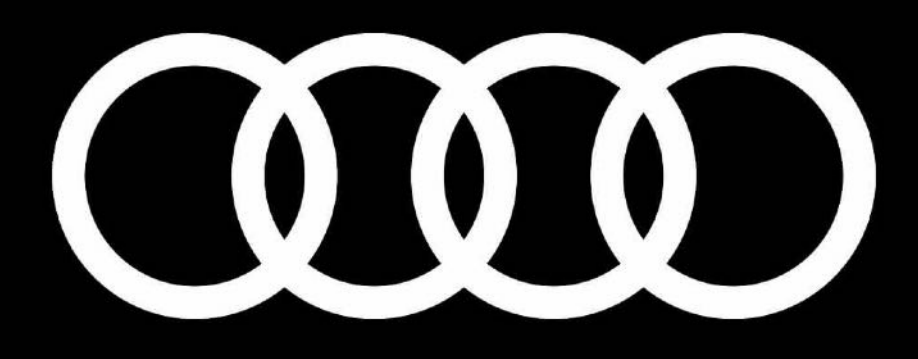

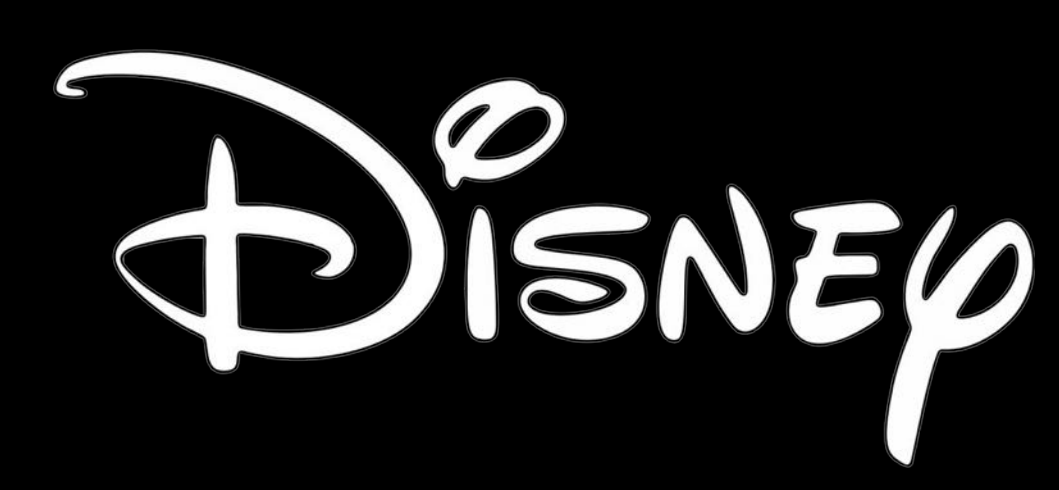

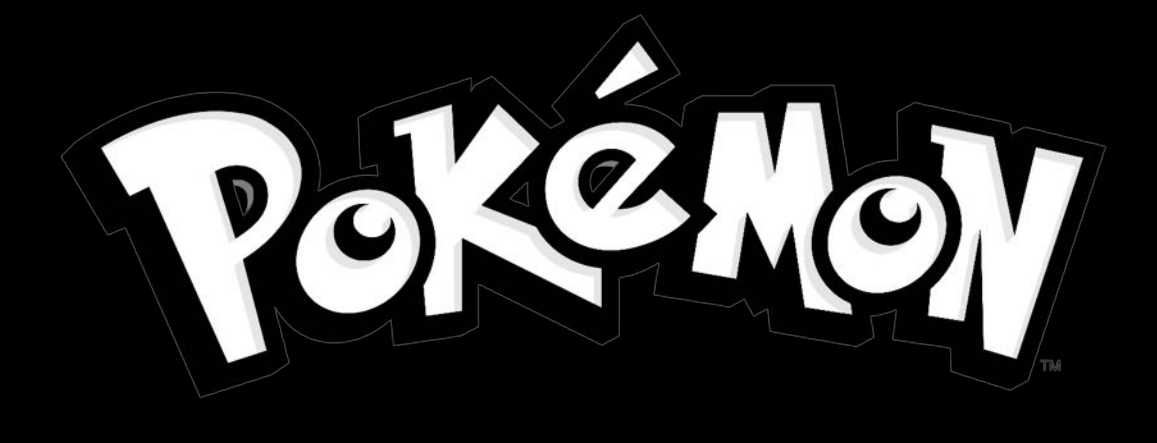

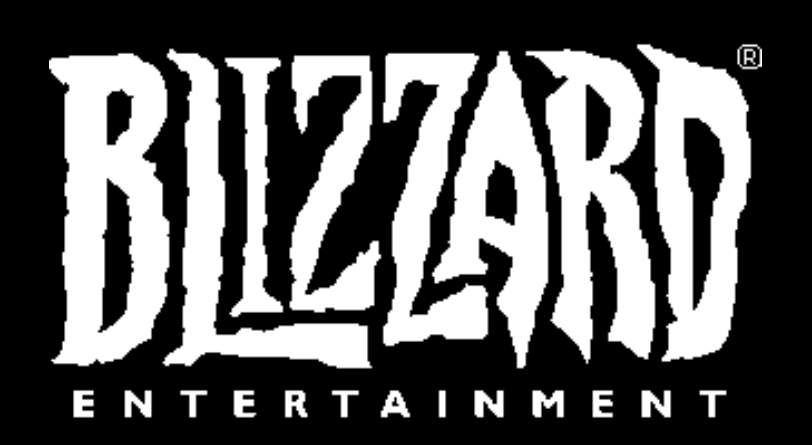

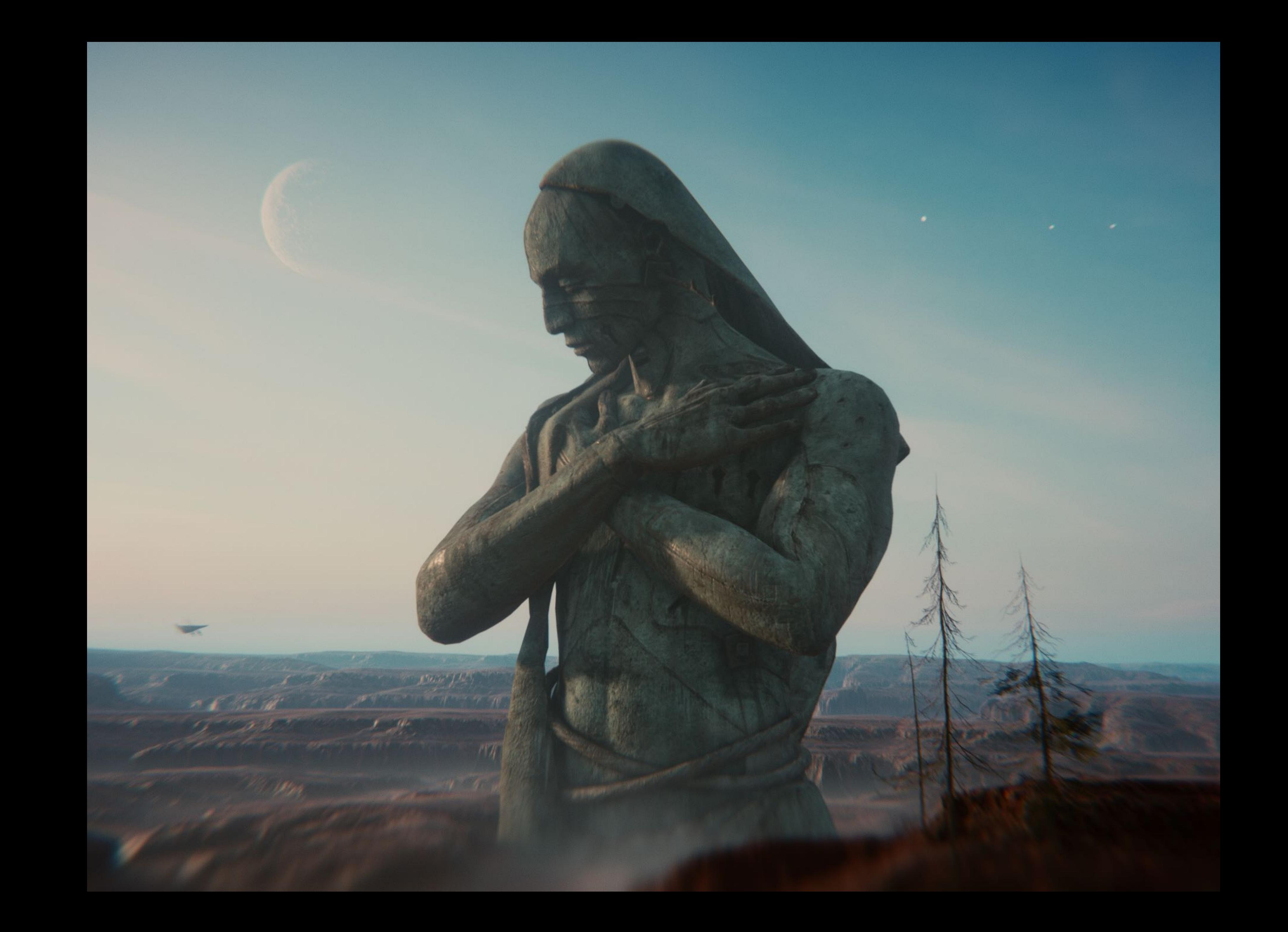

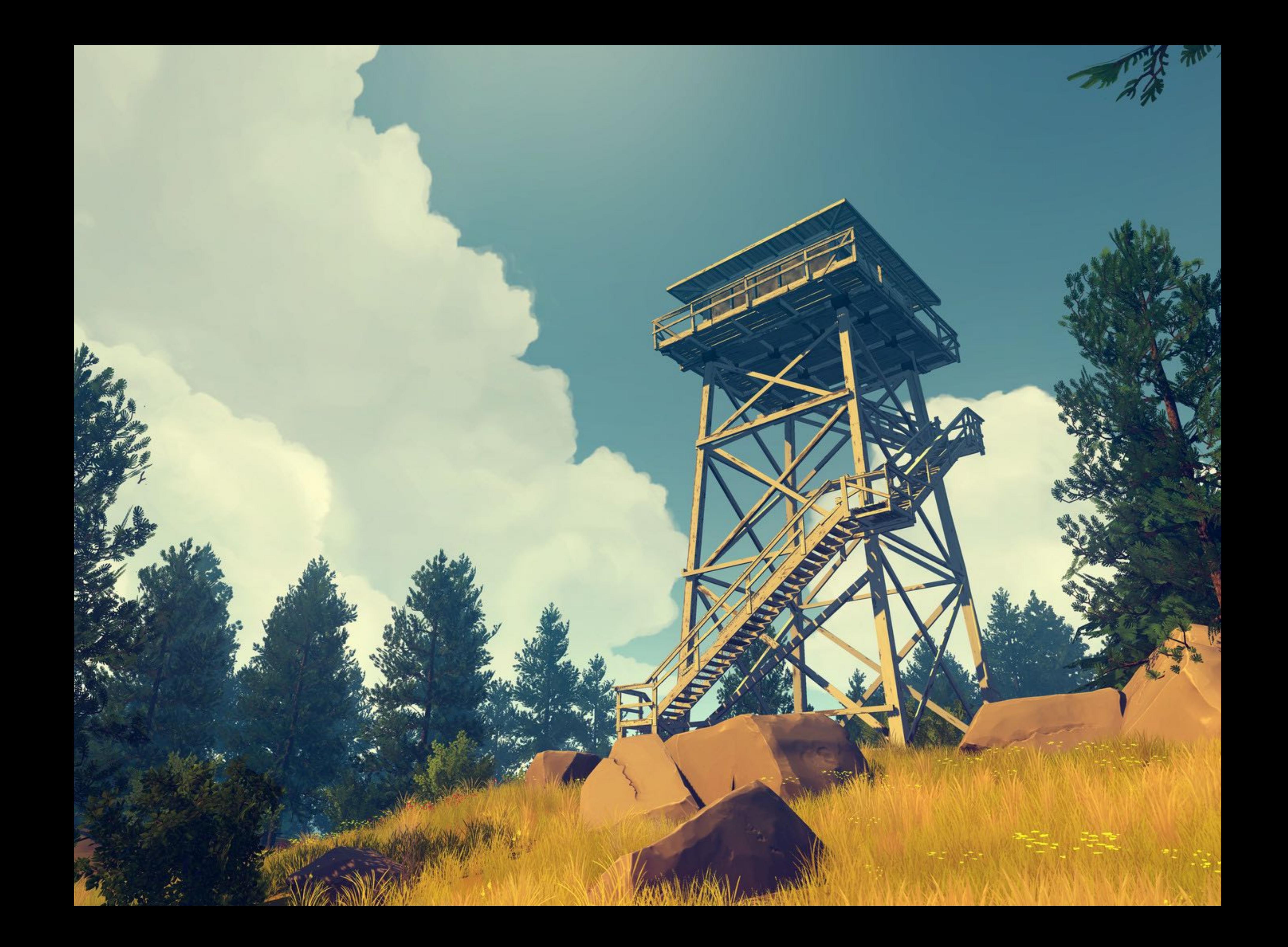

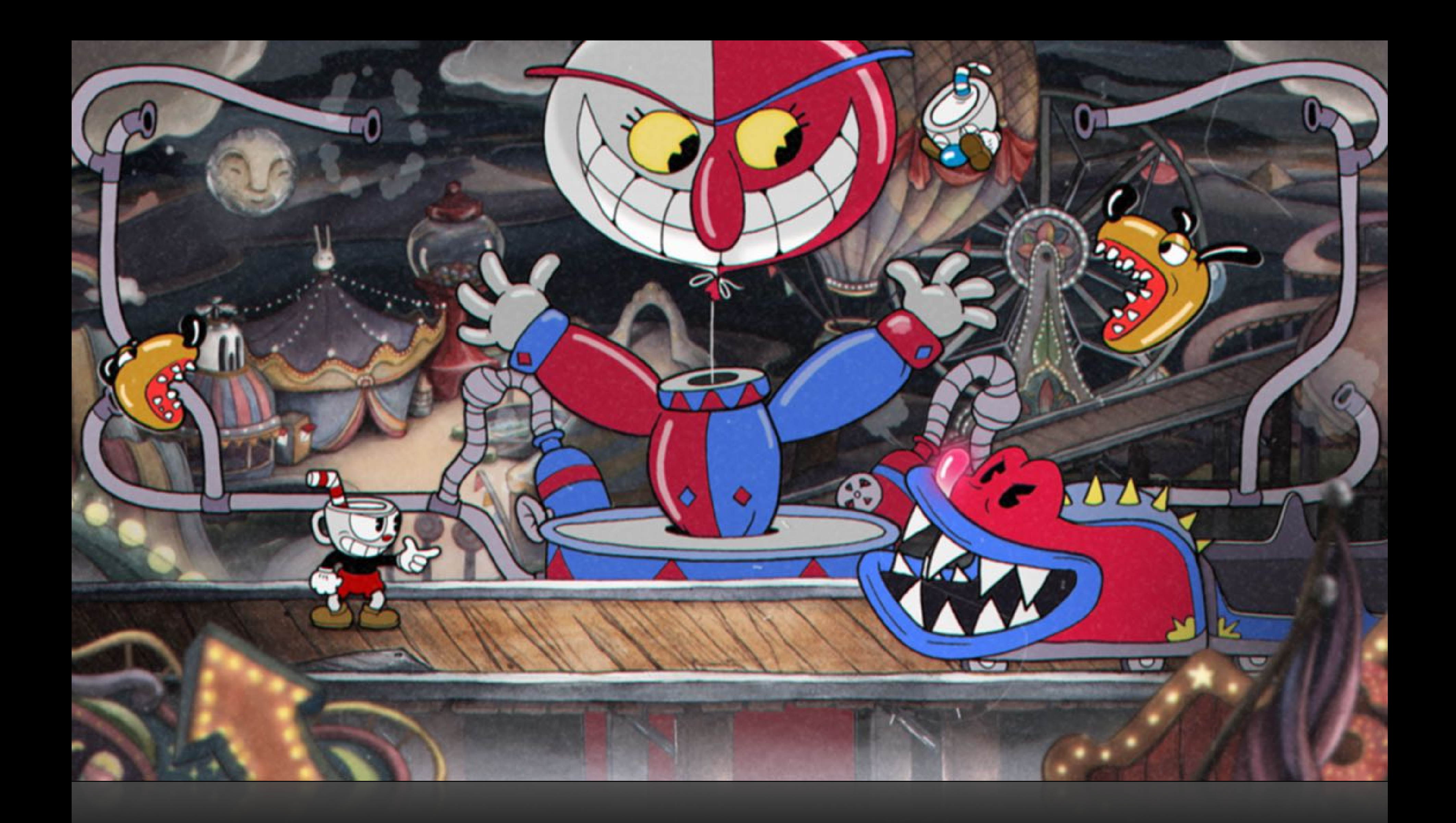

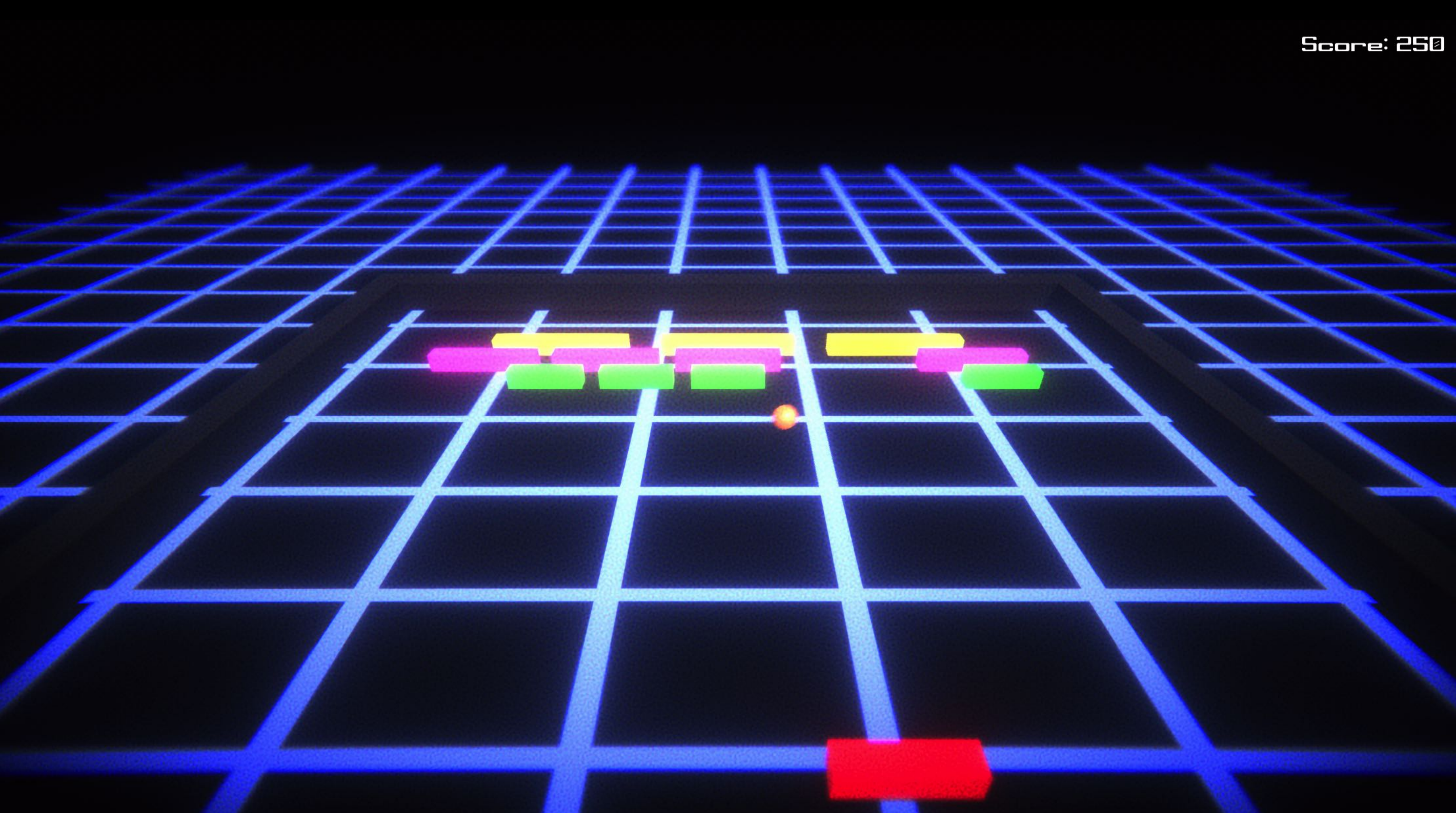

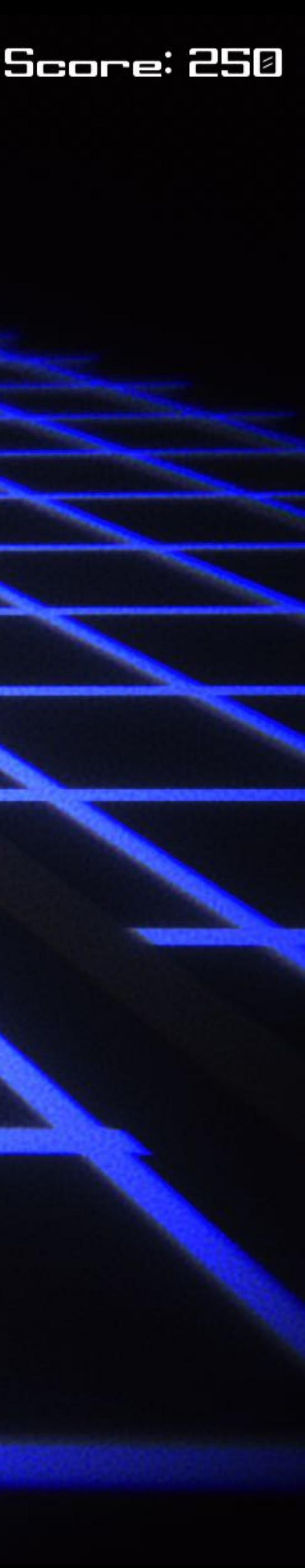

### Skizze

- Objekte in Welt
- Eingabebehandlung
- Treffererkennung
- Physik
- Logik
- Cooler Retro-Look!

# Game Loop

- Engine-Durchlauf eines gerenderten Bildes
- Alle Objekte in Welt werden aktualisiert
- Reihenfolge der Objekte & Skripte ist nicht definiert
- Ein Durchlauf sollte nie länger als 16 ms dauern [60 FPS]

# GameObject

- Grundlegendes Objekt in Unity
	- Spieler
	- Weltobjekt (Tür,…)
- Beinhaltet Components
	- Transformation
	- Material
	- Skripte

**Dim** 

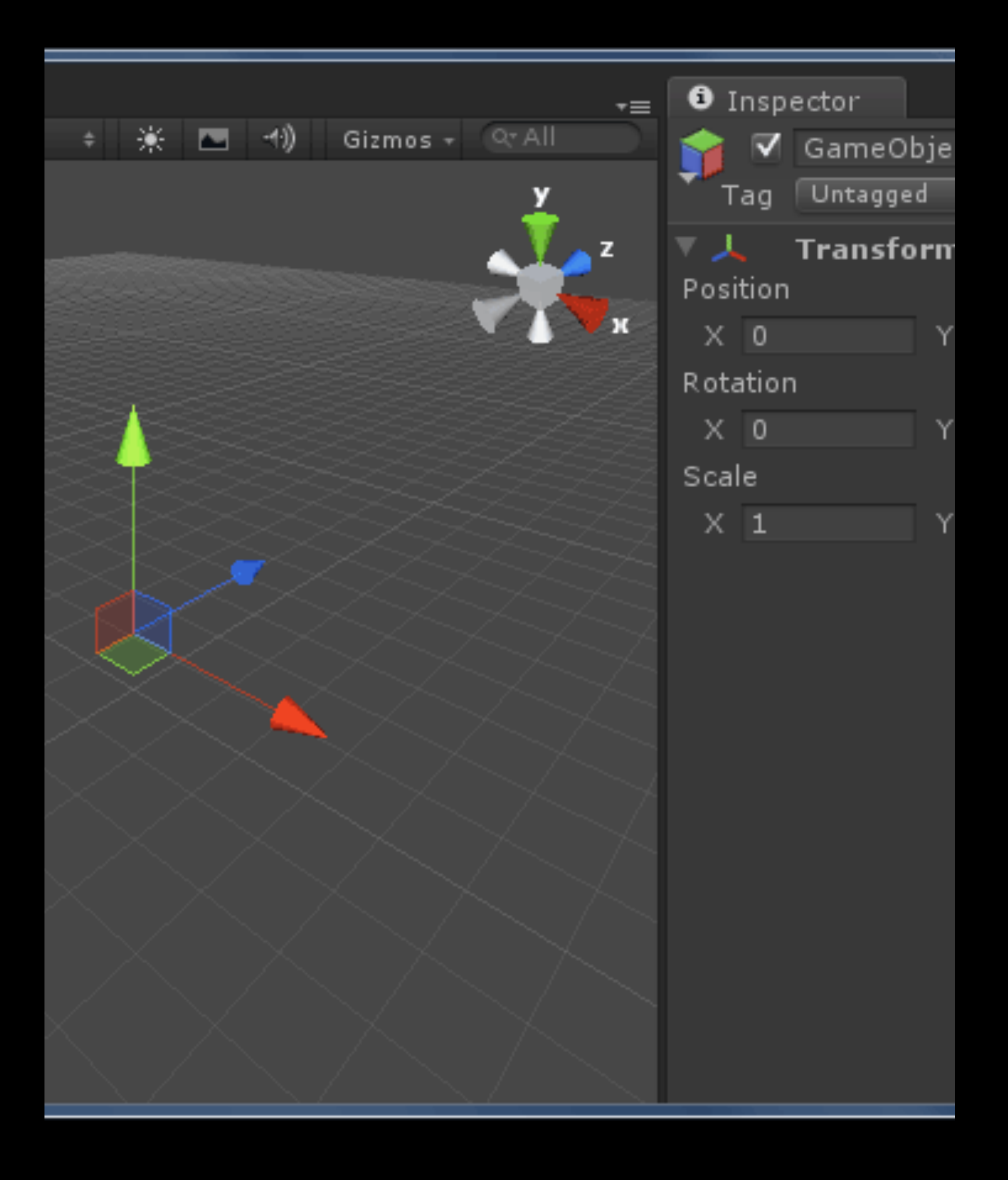

# Input System

- Im Update() der GameLoop
- Events von verschiedenen Eingabegeräten
- Zustände werden aktiv abgefragt

# Physics

- NVIDIA PhysX / Box2D
- "Self managed" von Unity
- Collider & Verhalten von Festkörpern definieren

# Prefabs

- Schablonen für Objekte in Welt
- Instanziierung während der Laufzeit
- Varianten einer Basisschablone

![](_page_25_Picture_5.jpeg)

- Vorgefertigte UI-Elemente & Eventbehandlung
- Customizing
- Erweiterung
- Automatische Auflösungsbehandlung

# Post Processing

- <sup>E</sup>ffekte wie DoF, Ambient Occlusion oder Bloom
- Relativ günstig im Gegensatz zur "realen" Berechnung
- Wirkt sich auf Gesamtbild aus
- Als Shader implementiert
- Unity bringt Toolset mit

![](_page_27_Picture_1.jpeg)

#### **https://github.com/hacku/BreakoutClone**

![](_page_28_Picture_1.jpeg)

# Further reading

### **• <https://docs.unity3d.com/2019.1/Documentation/Manual/>**

- **• <https://unity3d.com>**
- 
- **• <https://www.youtube.com/user/Unity3D>**

- Mini-Programm auf Grafikkarte
	- Vertex, Geometry & Pixelshader
	- hohe Parallelität
- Programmierung in C-Dialekt
- quasi Un-Debugbar ;-)

## Shader

- Standard ist Uber-Shader
	- Shader hat viele Features
	- Downstriping bei Kompilierung
- PBR Rendering
	- Materialeigenschaften nähern sich physikal. Gegebenheiten an

### Shader